# **Honeywell**

# **Release Notes Honeywell Development Kit 1.8**

November 16, 2022

# **Verifying Download Files**

The release files for Honeywell Development Kit (DevKit) 1.8 are zip files signed with a certificate. This allows a user to verify the files they download have not been modified. After downloading the files, use the process below to verify authenticity before unzipping the files.

- 1. Java JDK (version 1.8 or newer) must be installed.
- 2. Execute the jarsigner executable against the file to verify. Example:

jarsigner –verify Honeywell-DevKit-1.8-signed.zip

## **Code Changes**

Changes to code, including breaking API changes, can be found in the CHANGELOG.md file in the devkit directory, included in the DevKit zip file.

## **New Features in Honeywell DevKit**

### **Settings Lockdown**

The settings lockdown feature prevents changing certain settings via the user interface. These include voice and audio settings and application settings. If a higher level setting is locked down, so are all settings under it. By default, no settings are locked down.

### **Visual Studio 2022 Support**

Visual Studio 2022 is now supported. Visual Studio 2019 support continues.

### **Pick Up & Go Update Train**

Template training is available for the Pick Up & Go recognizer when a user experiences a recognition difficulty. The Update Train option is now available for Pick Up & Go as it has been with BlueStreak recognition.

There are limits on the Update Train feature. See the CHANGELOG.md file in the devkit directory for information on limitations within this release.

### **Adjust TTS Speed**

The ability to adjust the text to speech speed within the workflow has been added to the overflow menu. The options are "slower" and "faster". This feature can be voice enabled so the user can speak "Control Slower" and "Control Faster". By default, the voice enabled feature is disabled.

### **Device Support**

Support is added for the Honeywell CW45 wearable computer with Android 12.

### **Landscape Mode for CW45**

Landscape mode is supported for the Honeywell CW45 wearable computer. Landscape mode is not supported on other devices except those that are identified as a tablet.

#### **Report Problem**

The report problem feature allows a user to speak "Control Report Problem" when a problem occurs and a snapshot of log files is sent. By default, this feature is disabled. The number of logs sent with this feature can also be configured.

# **System Requirements**

The following devices and software were tested for this release of DevKit.

#### **Minimum Android Device Specifications**

- Processor: Qualcomm Snapdragon 410 MSM8916 1.2 GHz quad-core
- Memory: 2GB RAM
- Storage: 8GB/16GB Flash
- $\cdot$  WLAN: EEE 802.11 a/b/g/n radio
- Bluetooth: Bluetooth Class 4.0, Bluetooth HFP (Hands-Free Profile) version 1.6
- Operating System: Android N (7.0)

The above are the minimum recommended device specifications. If the device does not meet or exceed these specifications, the following symptoms may occur:

- Poor audio quality
- Slow application screen responsiveness
- Delayed input entry

#### **Hardware**

The following devices were tested for this release.

**Devices**

- Honeywell CT40
- Honeywell CT40 XP
- Honeywell CT45
- Honeywell CT60
- Honeywell CT60 XP
- Honeywell CN80
- Honeywell CN80G
- Honeywell CK65
- Honeywell CW45
- Honeywell ScanPal EDA51
- Honeywell ScanPal EDA71
- Honeywell A700x

### **Third-Party Devices**

- Zebra WT6000
- Zebra TC5x
- Zebra TC7x

#### **Headsets**

- Honeywell SRX-SL Light Industrial Use Headset
- Honeywell SRX2 Wireless Headset (with firmware 4.05)
- Honeywell SRX3 Wireless Headset (with firmware 6.07)

#### **NOTE**

SRX3 firmware 6.07 or greater is required to support the headset's flip-to-mute feature. Earlier versions of firmware are supported, however flipping the microphone up places the device in standby rather than muting the microphone. Upgrade the headset firmware using the [Honeywell](https://help.honeywellaidc.com/Software/hauu/en-us/Content/HAUU_Home.htm) [Accessory](https://help.honeywellaidc.com/Software/hauu/en-us/Content/HAUU_Home.htm) Update Utility.

**Scanners**

- Honeywell CT40 On-board Scanner
- Honeywell CT40 XP On-board Scanner
- Honeywell CT45 On-board Scanner
- Honeywell CT60 On-board Scanner
- Honeywell CT60 XP
- Honeywell CN80
- Honeywell CN80G
- Honeywell CK65
- Honeywell EDA51 On-board Scanner
- Honeywell EDA71 On-board Scanner
- Honeywell 8670 Ring Scanner

### **Android Device Operating System Support**

- Android N  $(7.1.1)$ 
	- Honeywell CT40
	- Honeywell CT60
- Android O  $(8.1.0)$ 
	- Honeywell CT40
	- $\degree$  Honeywell CT60
	- Honeywell CK65
	- Honeywell ScanPal EDA51
	- Honeywell ScanPal EDA71
- Android  $P(9)$ 
	- Honeywell CT40
	- $\degree$  Honeywell CT40 XP
	- Honeywell CT60
	- Honeywell CT60 XP
	- Honeywell CK65
- Android 10
	- Honeywell CT40
	- Honeywell CT40XP
	- Honeywell CT60
	- Honeywell CT60XP
	- Honeywell CK65
- Android 11
	- Honeywell CT40
	- Honeywell CT40XP
	- $\degree$  Honeywell CT45
	- Honeywell CT60
	- Honeywell CT60XP
	- Honeywell CK65

#### • Android 12 <sup>o</sup> Honeywell CW45

#### **Honeywell A700x Software Support**

• VoiceCatalyst 4.4 or greater

#### **NOTE**

Honeywell A700 series and A500 devices are not supported.

#### **Management Server Support**

• VoiceConsole 5.5 or greater

## **Issues Reported in this Release**

#### **Issue Description Issue ID** And The Contract of The Contract of The Contract of The Contract of The Contract of T

#### Character Encoding Issues

Some valid Shift-JIS characters do now encode on one or all of the following systems: Windows .NET, Android, A700x. Other characters may encode correctly, but decode incorrectly. Such issues may be encountered in other encoding.

Workaround: Override encoding can be used for characters that do not encode or decode correctly.

## **General Considerations and Limitations**

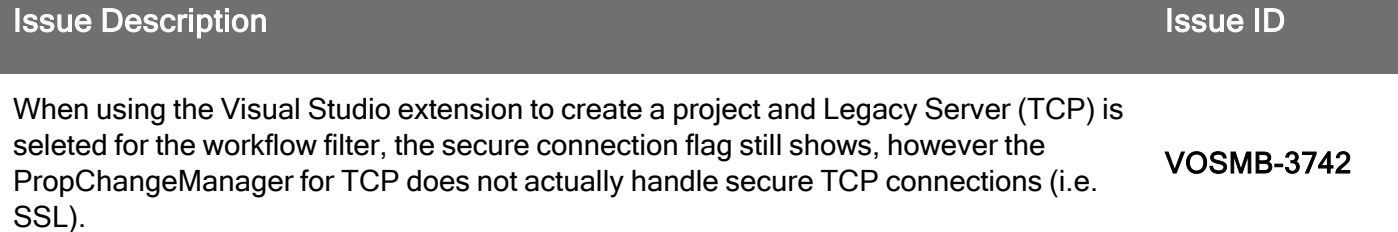

VOSMB-5881

# **Previously Reported Limitations**

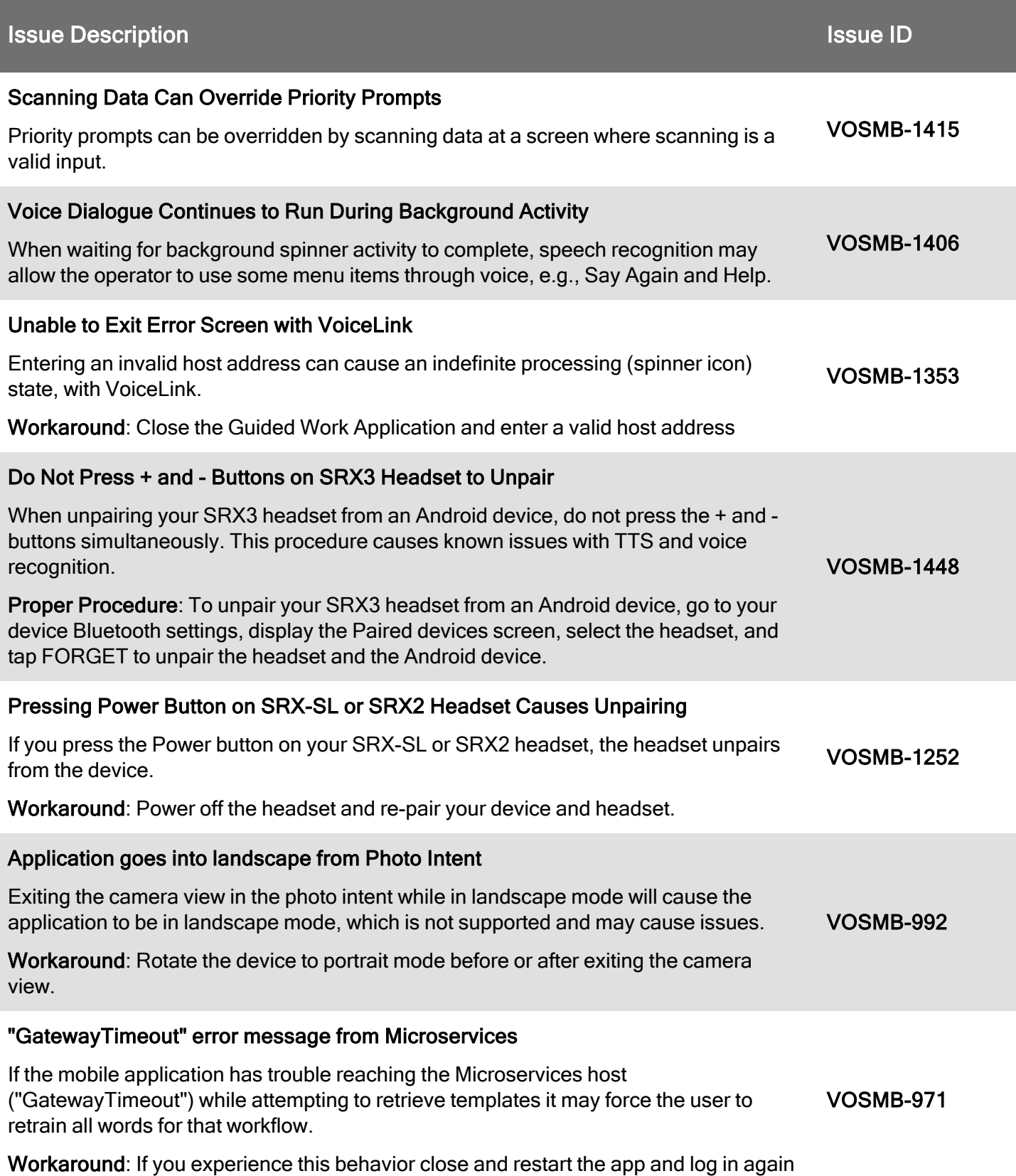

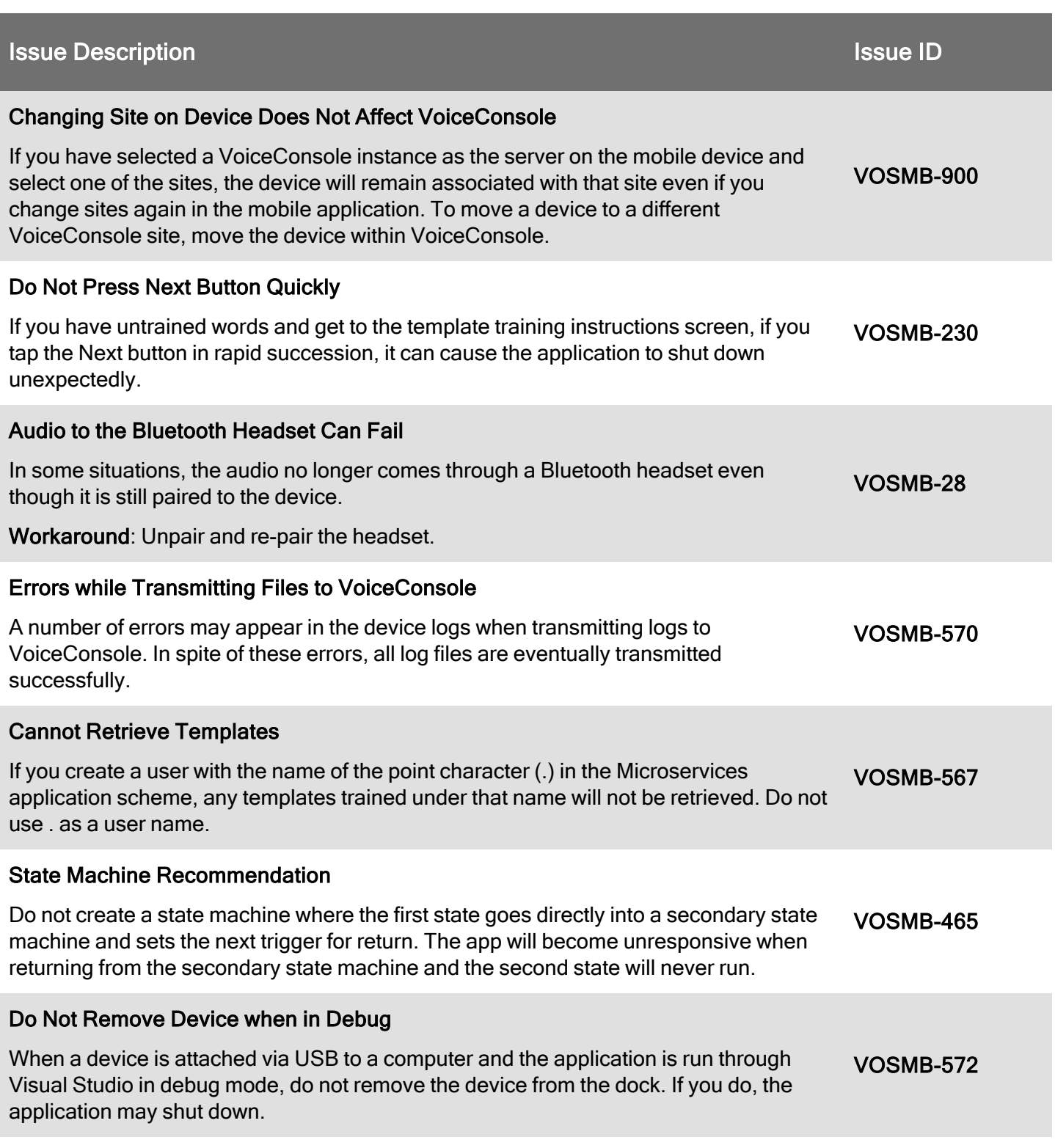